## **Quick Installation Guide 5/8-Port Gigabit Switch DGS-1005A/DGS-1008A**

# D-Link®

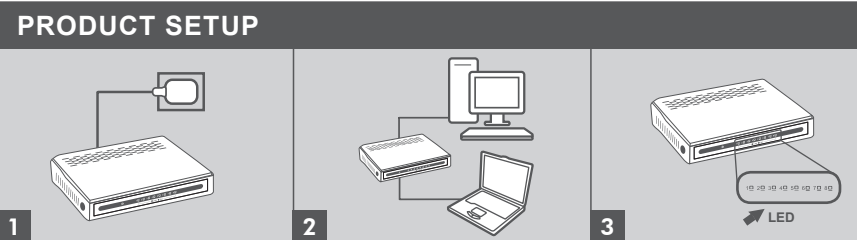

**Connecting the power adapter**

Plug the power adapter into a free wall socket, then plug the other end of the power adapter cable into the power port of the DGS-1005A/DGS-1008A. The power LED will light up, confirming that the device is powered up successfully.

#### **Using the 10/100/1000 Mbps gigabit Ethernet ports**

Use one of the 5 ports on the DGS-1005A or 8 ports on the DGS-1008A to hook up your network devices with a LAN cable.

# **LED** 1 2 3

**Using the LED indicators Power Indicator** This green indicator light is on when the Switch is receiving power; otherwise, it is off.

#### **Link/Act**

This LED indicator light is green when the port is connected to a device. The green indicator blinks as data is transmitted or received.

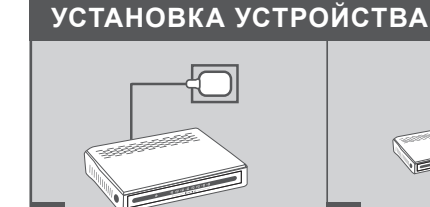

#### **Подключение адаптера питания**

Подключите адаптер питания к электрической розетке, затем подключите другой конец кабеля адаптера питания к разъему питания на DGS-1005A/DGS-1008A. Горящий индикатор питания указывает, что устройство готово к работе.

#### **Использование портов Gigabit Ethernet 10/100/1000 Мбит/с**

Используйте один из 5 портов на DGS-1005A или один из 8 портов на DGS-1008A, чтобы подключить сетевые устройства с помощью кабеля LAN.

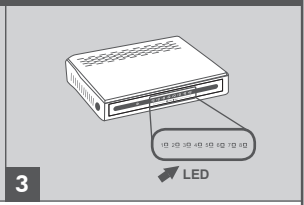

#### **Использование индикаторов Индикатор питания**

Зеленый индикатор горит, если коммутатор получает питание; в ином случае он отключен. **Link/Act**

Этот индикатор горит зеленым светом, если к соответствующему порту подключено устройство. Индикатор мигает в случае приема или передачи данных.

# **Configuración del Producto**

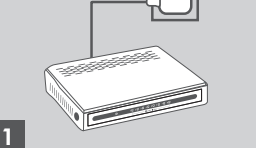

#### **Conectando el adaptador de energía**

Conecte el adaptador a una toma de corriente de pared libre, a continuación, conecte el otro extremo del cable del adaptador de energía al puerto de alimentación del DGS-1005A/DGS-1008A. El LED de energía se encenderá, lo que confirma que el dispositivo está encendido.

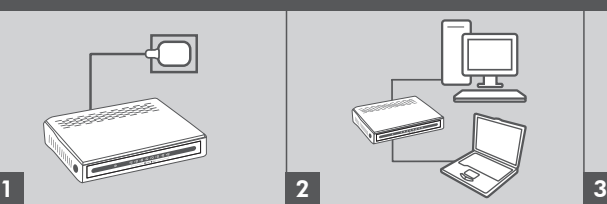

#### **Usando los puertos 10/100/1000 Ethernet**

Use uno de los 5 puertos en el DGS-1005A u 8 puertos en el DGS-1008A para conectar sus dispositivos de red LAN cableada.

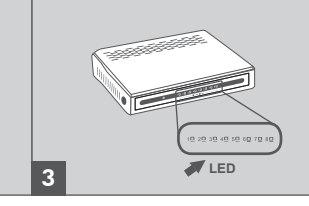

#### **Usando los indicadores LED Indicador de energía**

Este indicador de luz verde esta encendido cuando el Switch está recibiendo energía; de lo contrario estará apagado.

#### **Link/Act**

Este LED indicador de luz esta verde cuando el puerto está conectado al dispositivo. El indicador verde parpadeará cuando esté transmitiendo o recibiendo información.

### **Configuração do produto**

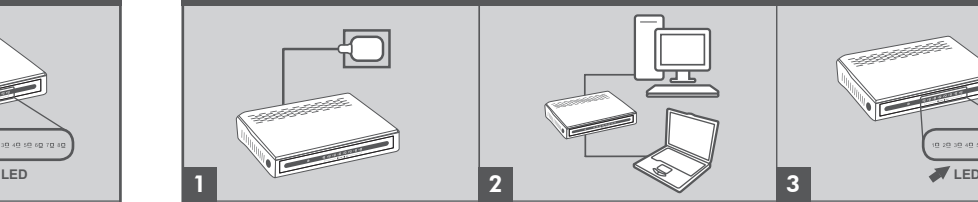

#### **Conexão do adaptador de alimentação**

Conecte o adaptador de alimentação em uma tomada de porta e a outra extremidade do cabo na porte de alimentação do DGS-1005A/DGS-1008A. O LED Power acenderá, confirmando que o dispositivo foi ligado com sucesso.

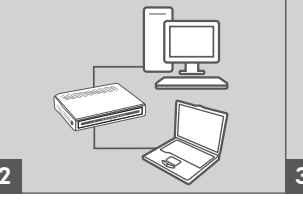

#### **Utilização das portas Gigabit Ethernet 10/100/1000 Mbps**

Utilize uma das cinco portas do DGS-1005A ou oito portas do DGS-1008A para conectar seus dispositivos de rede com um cabo LAN.

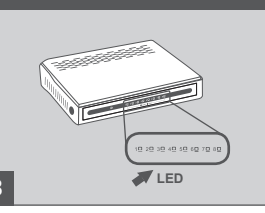

#### **Uso dos LEDs indicadores Indicador de força**

Esse indicador verde acende quando o Switch estiver sendo energizado e, caso contrário, fica desligado.

#### **Link/Act**

A luz desse LED indicador fica verde quando a porta está conectada a um dispositivo. O indicador verde pisca conforme os dados são transmitidos e recebidos.

## **Quick Installation Guide 5/8-Port Gigabit Switch DGS-1005A/DGS-1008A**

## D-Link®

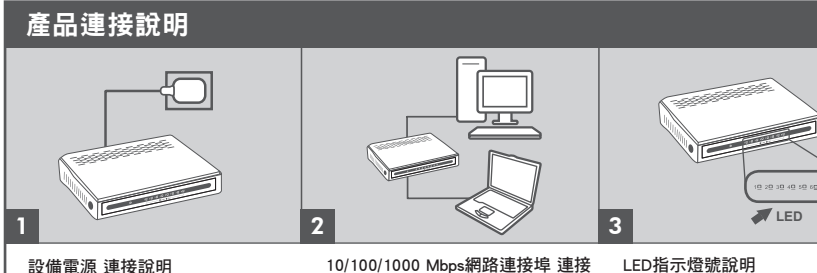

設備電源 連接說明 請將電源變壓器的另外一端接上牆上市電 插座,然後將另外一端接上DGS-1005A/ DGS-1008A的電源插孔中。接下來設備電 源LED燈號將會亮起,好讓您確認設備電 源已開啟。

#### 說明

請將您的網路設備使用標準乙太網路線 (1000Mbps Gigabit建議使用Cat.6網路線) 連接至設備LAN 網路連接埠上。 DGS-1005A提供五個連接埠,DGS-1008A 提供八個連接埠。

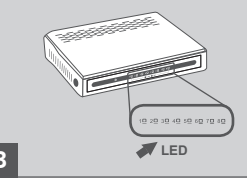

電源指示燈 電源指示燈號亮起綠燈代表設備通電使 用中,若沒亮起代表設備沒有接上電源 或設備故障。 Link/Act指示燈 Link/Act指示燈號亮起綠燈代表該連接 埠有連接網路設備。當燈號閃爍代表有 封包資料在傳送/接收中。

#### **Penataan Produk**

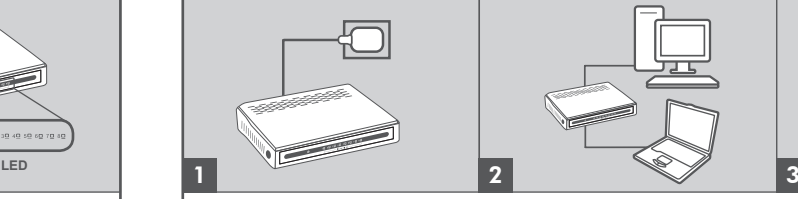

#### **Menghubungkan power adapter**

Hubungkan adaptor ke stopkontak yang kosong, kemudian pasang ujung kabel power adaptor ke DGS-1005A/ DGS-1008A. LED daya akan menyala, yang menyatakan bahwa perangkat sudah berhasil menyala.

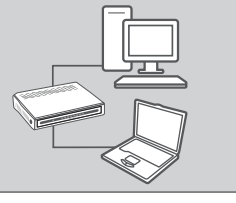

#### **Menggunakan 10/100/1000 Mbps port Gigabit Ethernet**

Gunakan salah satu dari 5 port pada DGS-1005A atau 8 port pada DGS-1008A untuk menghubungkan perangkat jaringan dengan kabel LAN.

.<br>בַּתְ הַמַּ בַּתְּ הַמְּ גַפְרַ בַּתְּ **LED**

#### **Menggunakan indikator LED Indikator Daya**

Lampu indikator ini akan berwarna hijau pada saat Switch menerima daya, jika tidak, berarti tidak aktif. **Link/Act**

Lampu indikator LED ini berwarna hijau saat port terhubung ke perangkat. Indikator hijau akan berkedip sebagai tanda data sedang ditransmisikan atau diterima.

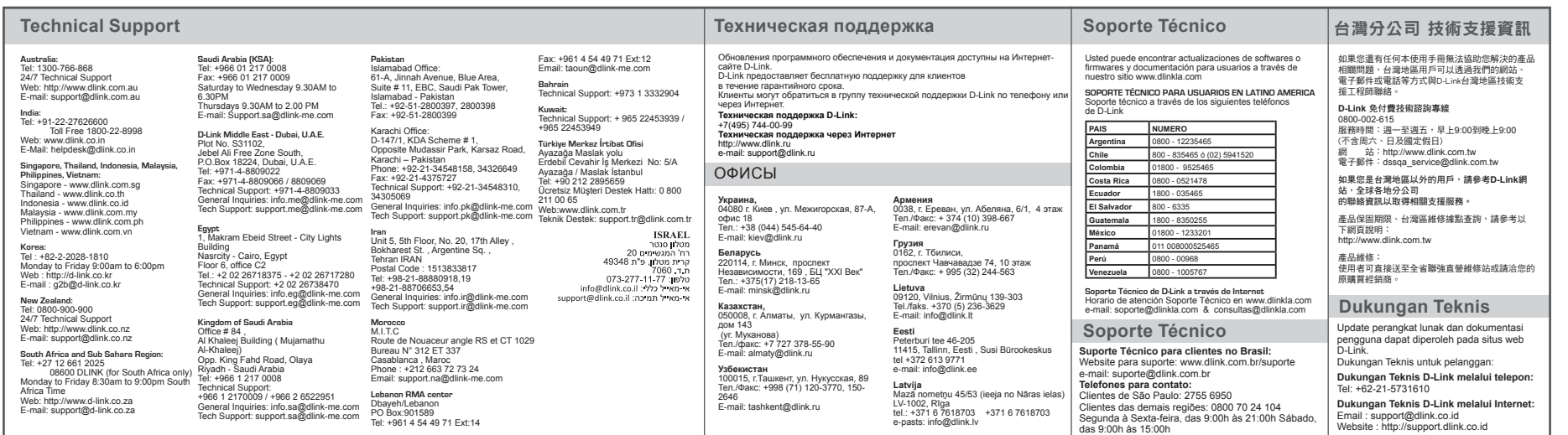

#### Ver. 1.00(DI) 2011/08/08 6GS1005ADI01G